#### Simplifying the Cisco Software Experience almlu Advance Payment for Drawdown (1 Tier & Direct Customers) **CISCO**

# **Advance Payment for Drawdown (1 Tier & Direct Customers Only)**

The Advance Drawdown model allows our Customers to pre-pay a lump sum amount for their subscriptions. The pre-payment amount is then be used to pay for recurring charges and usage consumed. As the Customer exhausts the Advance Drawdown, monthly invoicing will show the usage deducted, and the Advance Drawdown balance remaining, but no payment will be required until funds are exhausted. Any pre-paid funds remaining will expire at the end of the committed term if left unused by the Customer.

**Note:** Advance Drawdown will be available for **standard deals and standalone orders only**

- Drawdown amounts can be entered in CCW Estimates, Quote and Order while configuring a drawdown eligible product.
- You can switch available offers to the Drawdown model during manual renewal and midterm renewal.
- Changing the Advance Drawdown amount is only allowed during manual renewal (12-month interval).
- Advance Drawdown is a non-mandatory option and you may choose to use the feature or not.
- Order submit, Change Order Submit and Sales Order Acknowledgement Notifications will display the Advanced Drawdown amount if greater than zero.
- Drawdown Billing SKUs are not currently supported for B2B services

To make use of advance drawdown feature, follow the steps below:

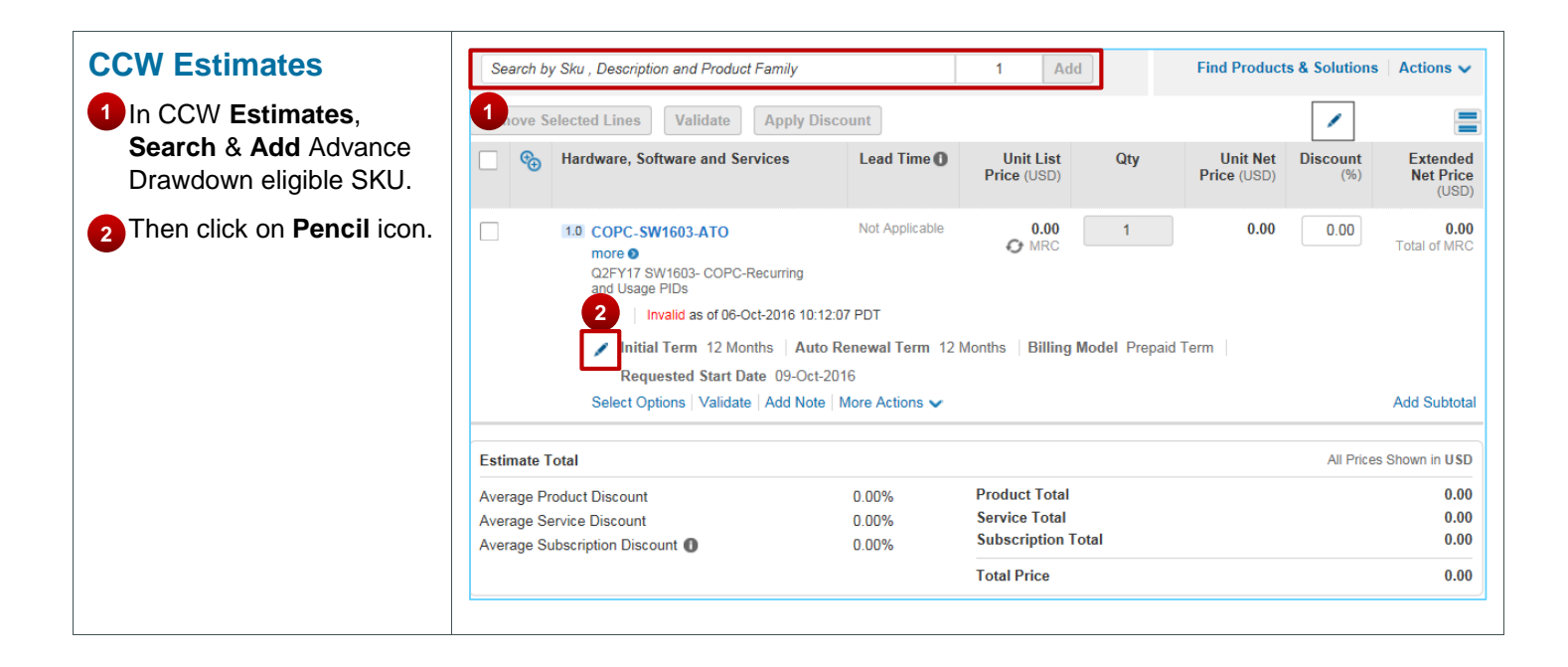

## $\alpha$  and  $\alpha$ Advance Payment for Drawdown (1 Tier & Direct Customers) **CISCO**

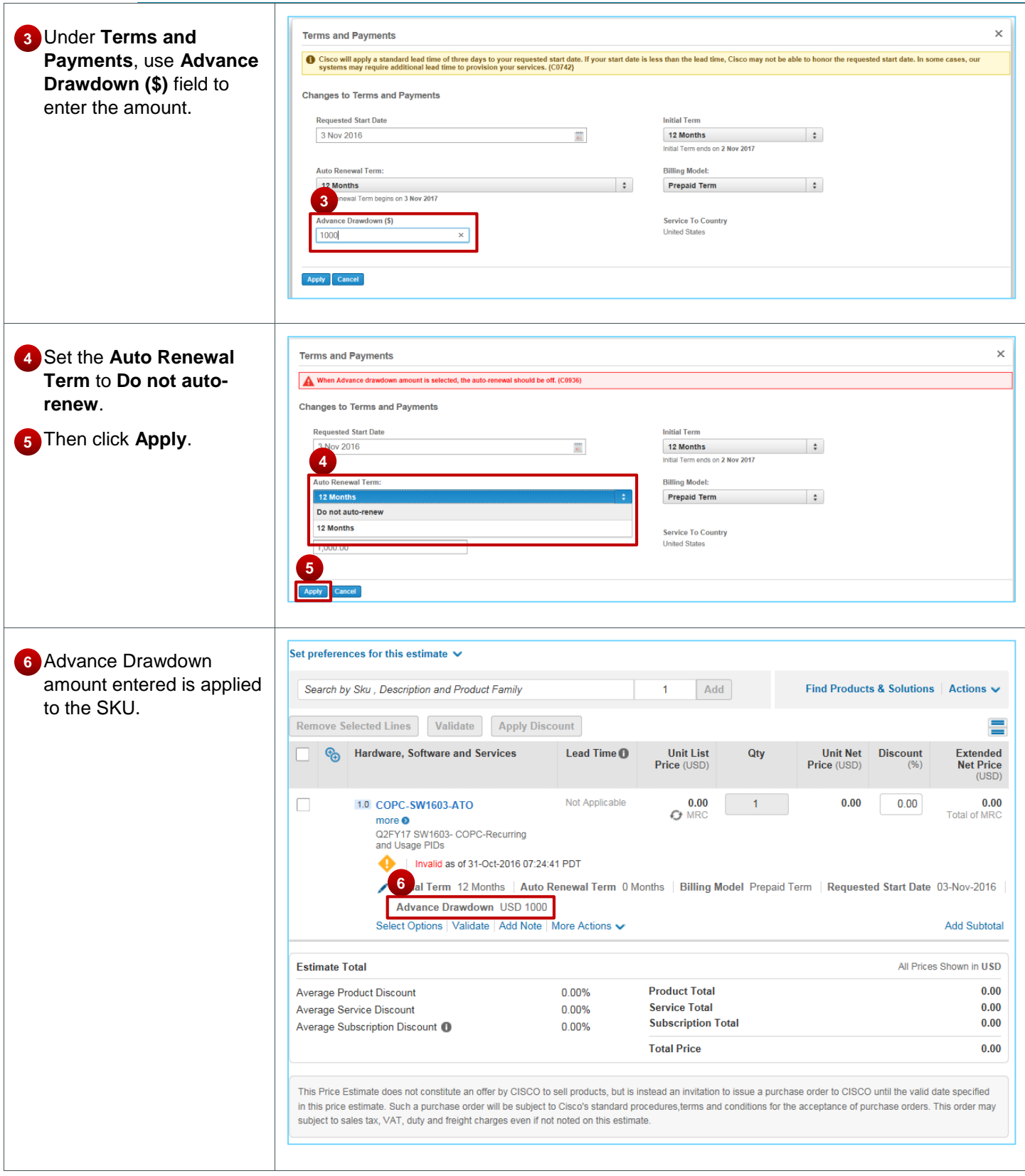

#### $\alpha$  and  $\alpha$ Advance Payment for Drawdown (1 Tier & Direct Customers) **CISCO**

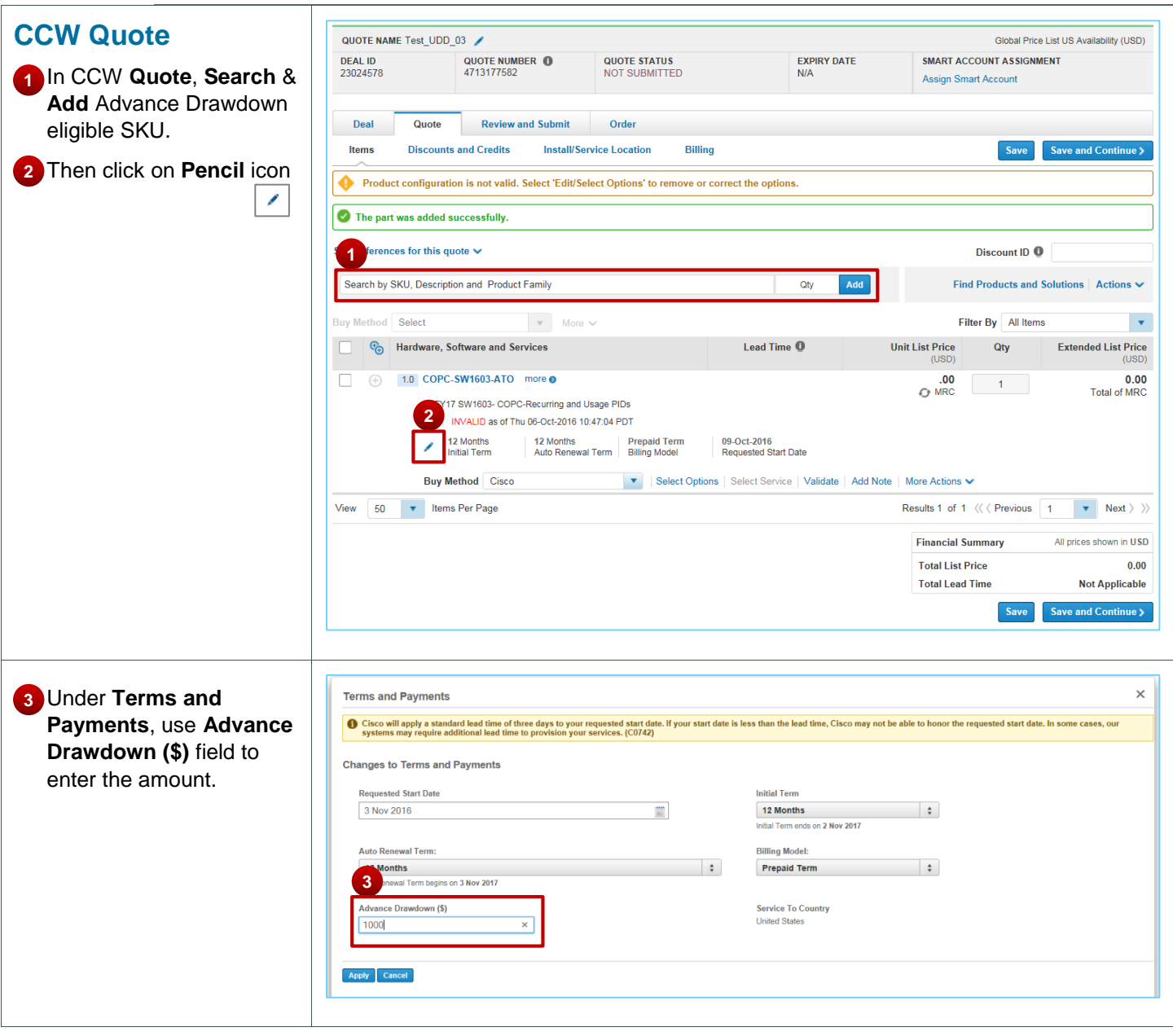

## $\alpha$  and  $\alpha$ Advance Payment for Drawdown (1 Tier & Direct Customers) **CISCO**

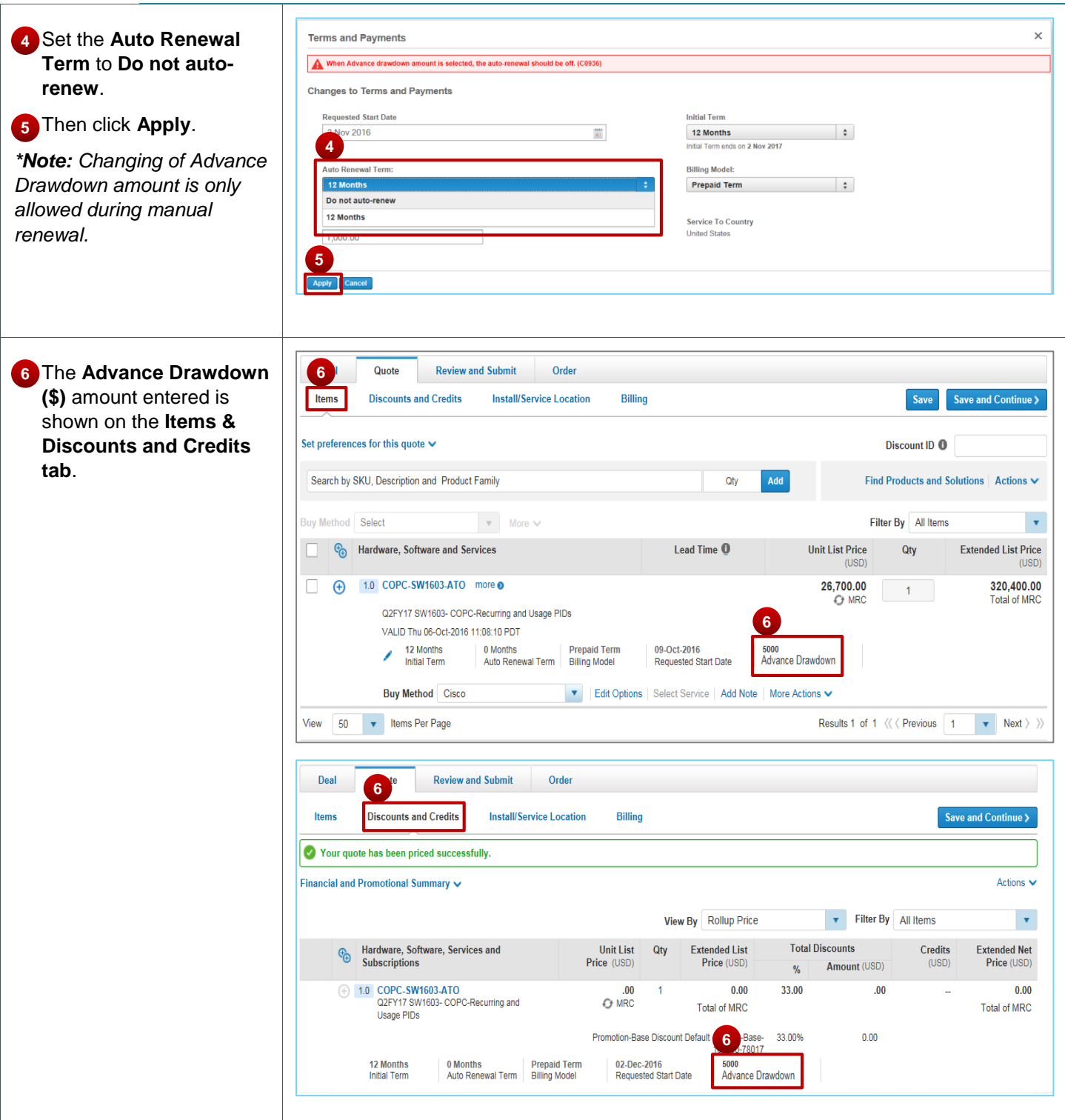

## $\mathbf{d}$  and  $\mathbf{d}$ Advance Payment for Drawdown (1 Tier & Direct Customers) **CISCO**

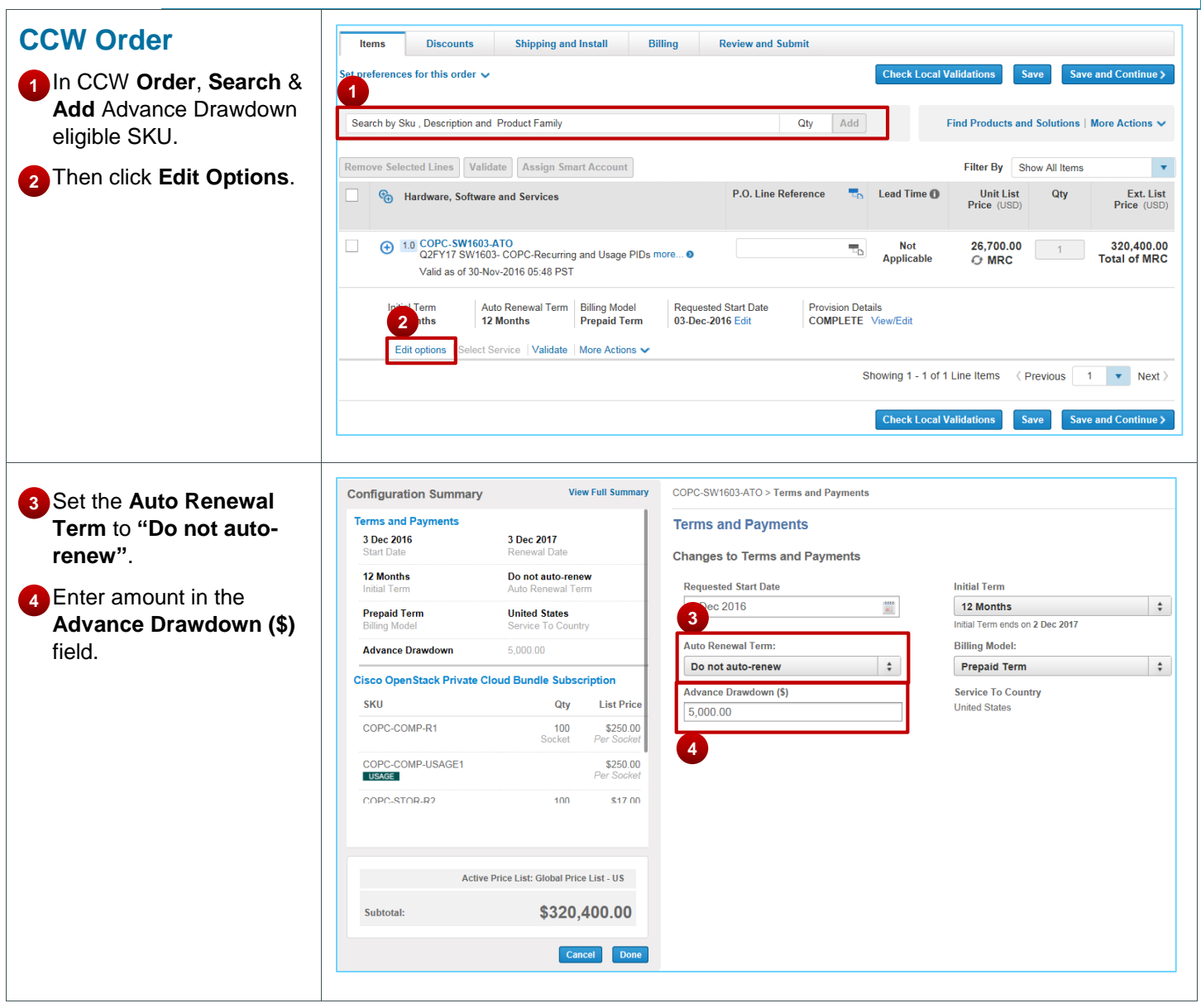

# $\mathbf{d}$  and  $\mathbf{d}$ Advance Payment for Drawdown (1 Tier & Direct Customers) **CISCO**

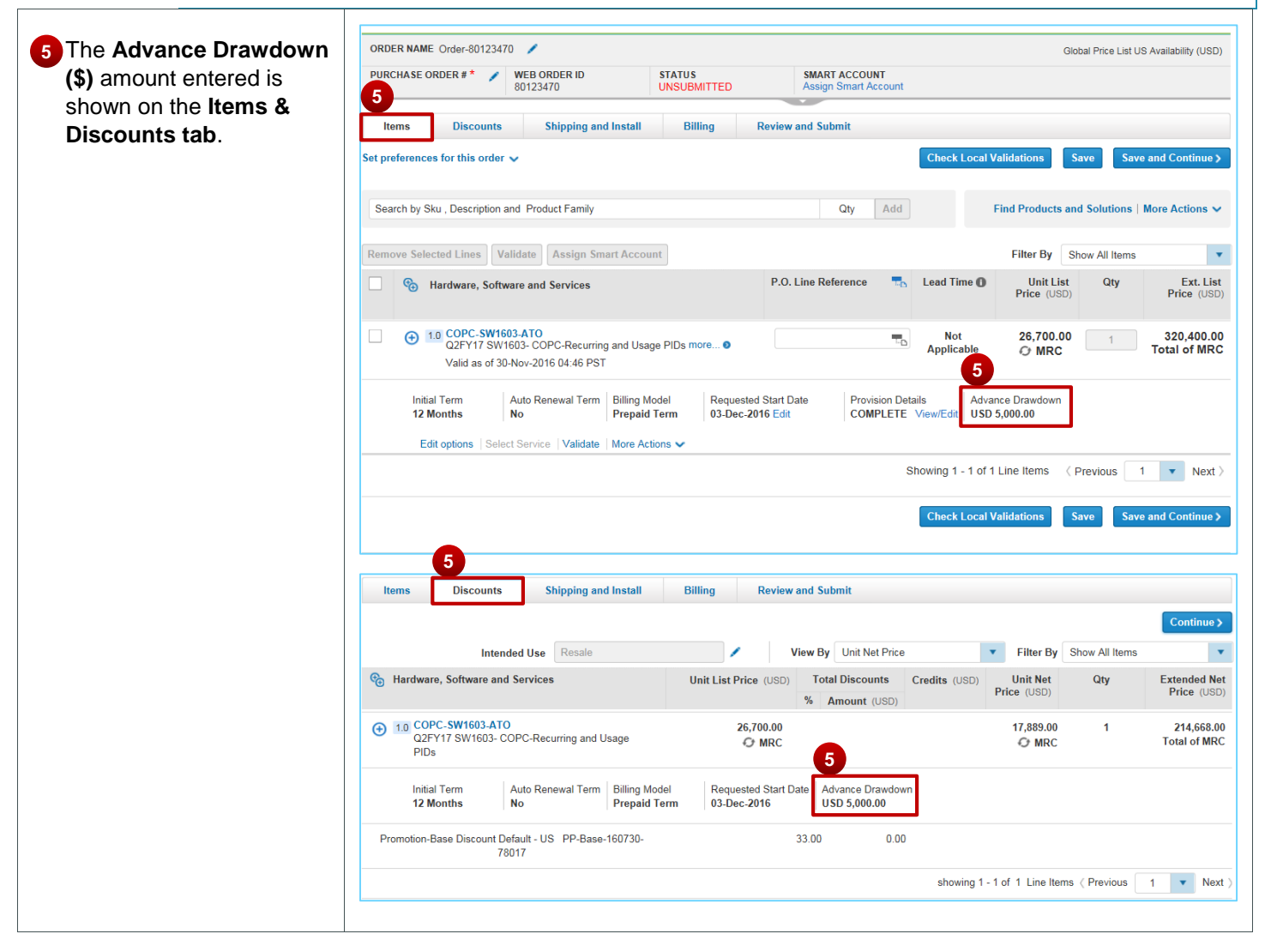

#### $\mathbf{d}$  and  $\mathbf{d}$ Advance Payment for Drawdown (1 Tier & Direct Customers) **CISCO**

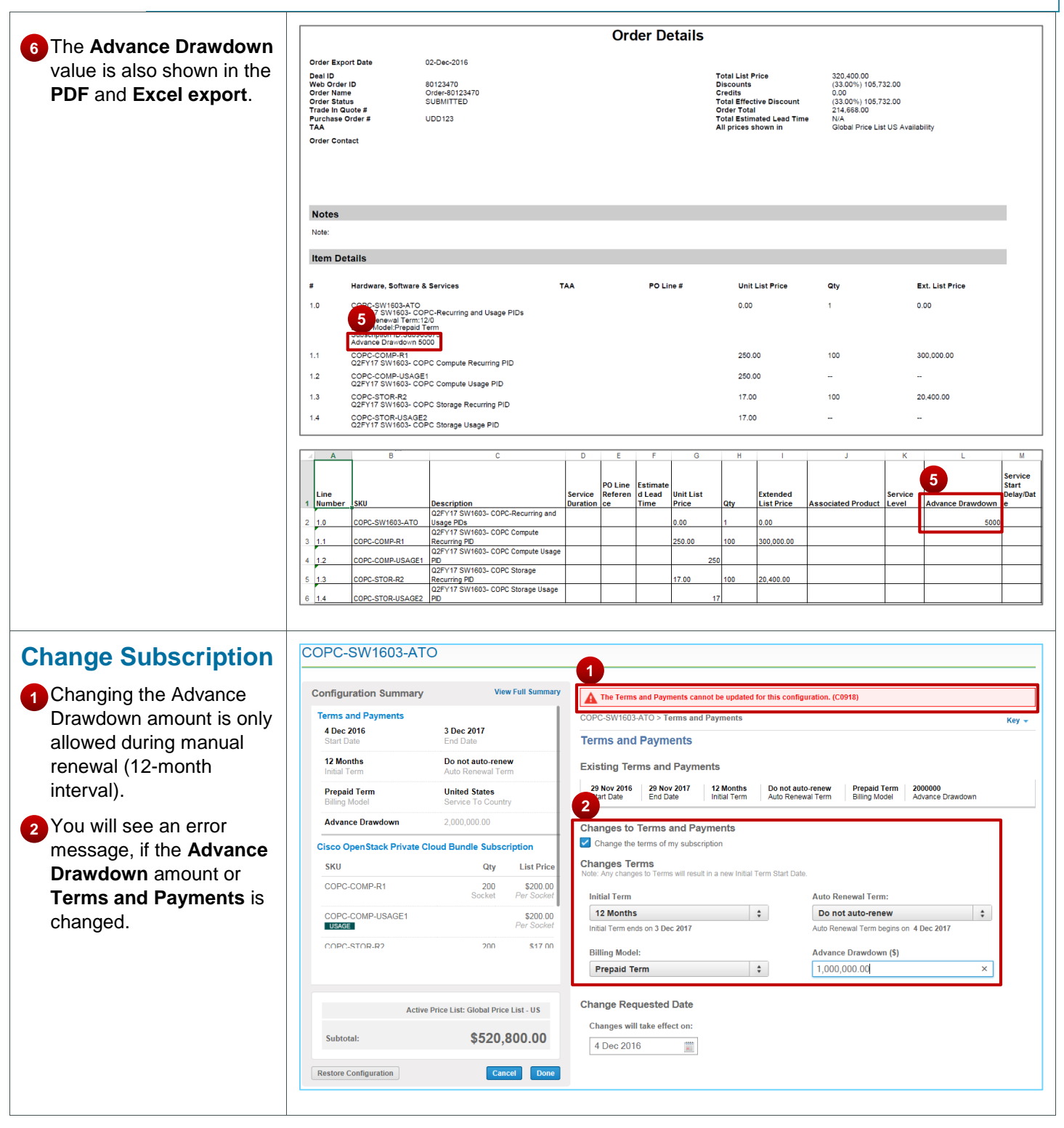